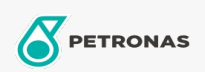

Olej silnikowy

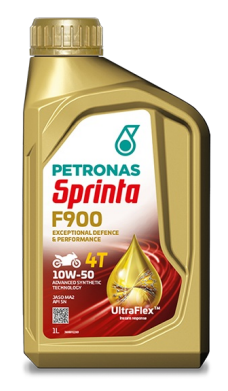

## PETRONAS Sprinta F900 10W-50

Zakres: PETRONAS Sprinta F900 Długi opis: Syntetyczny olej do silników motocykli czterosuwowych

Arkusz danych dotyczących bezpieczeństwa

Lepkość: 10W-50

Specyfikacje przemysłowe: JASO MA2/MA API SN

Aplikacje - dla stron konsumentów: Motocykl (4-suwowy)